## **Lista de revisión de la carpeta del IEP**

Coloque la información más reciente al principio de cada sección.

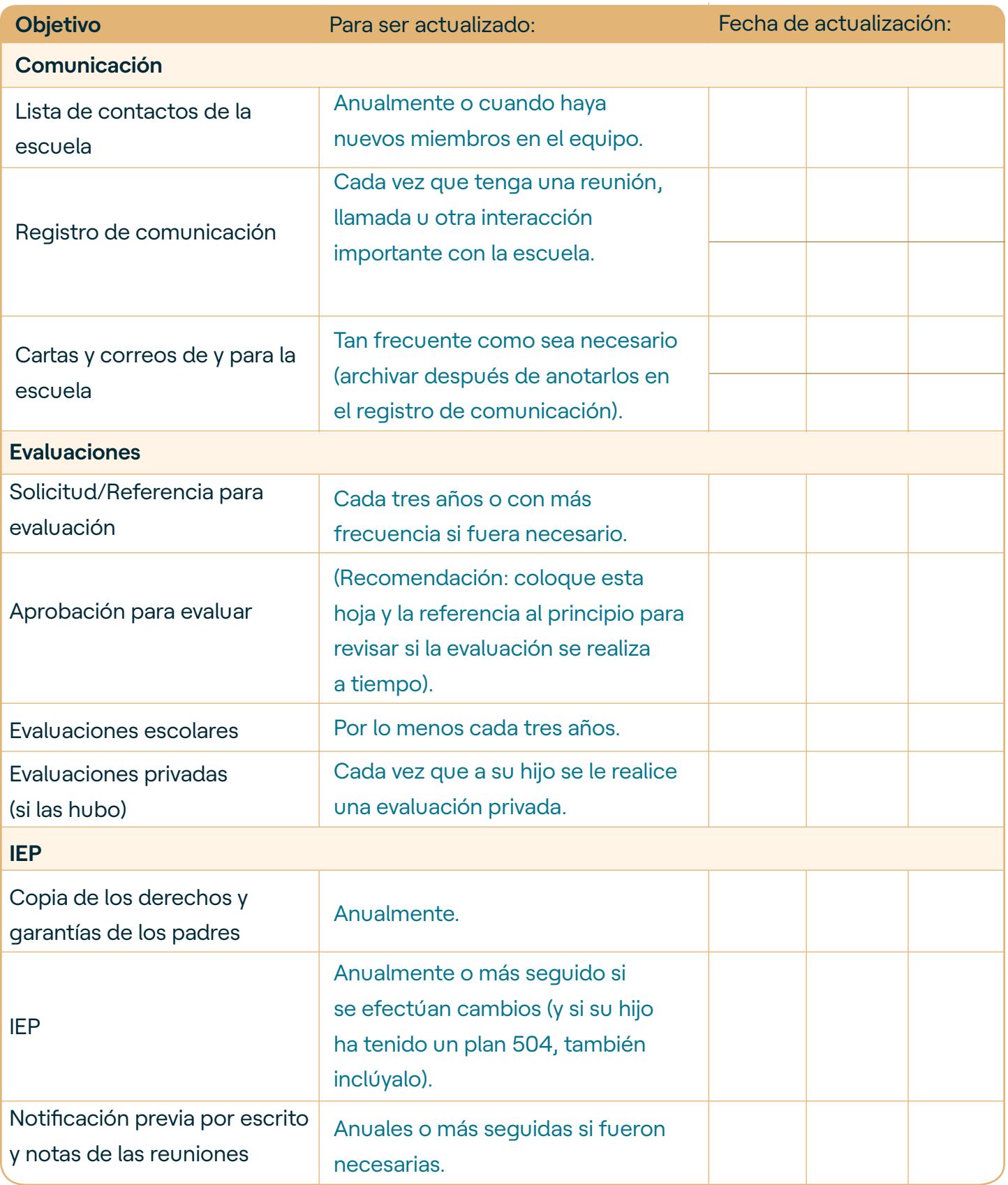

## **Lista de revisión de la carpeta del IEP**

Coloque la información más reciente al principio de cada sección.

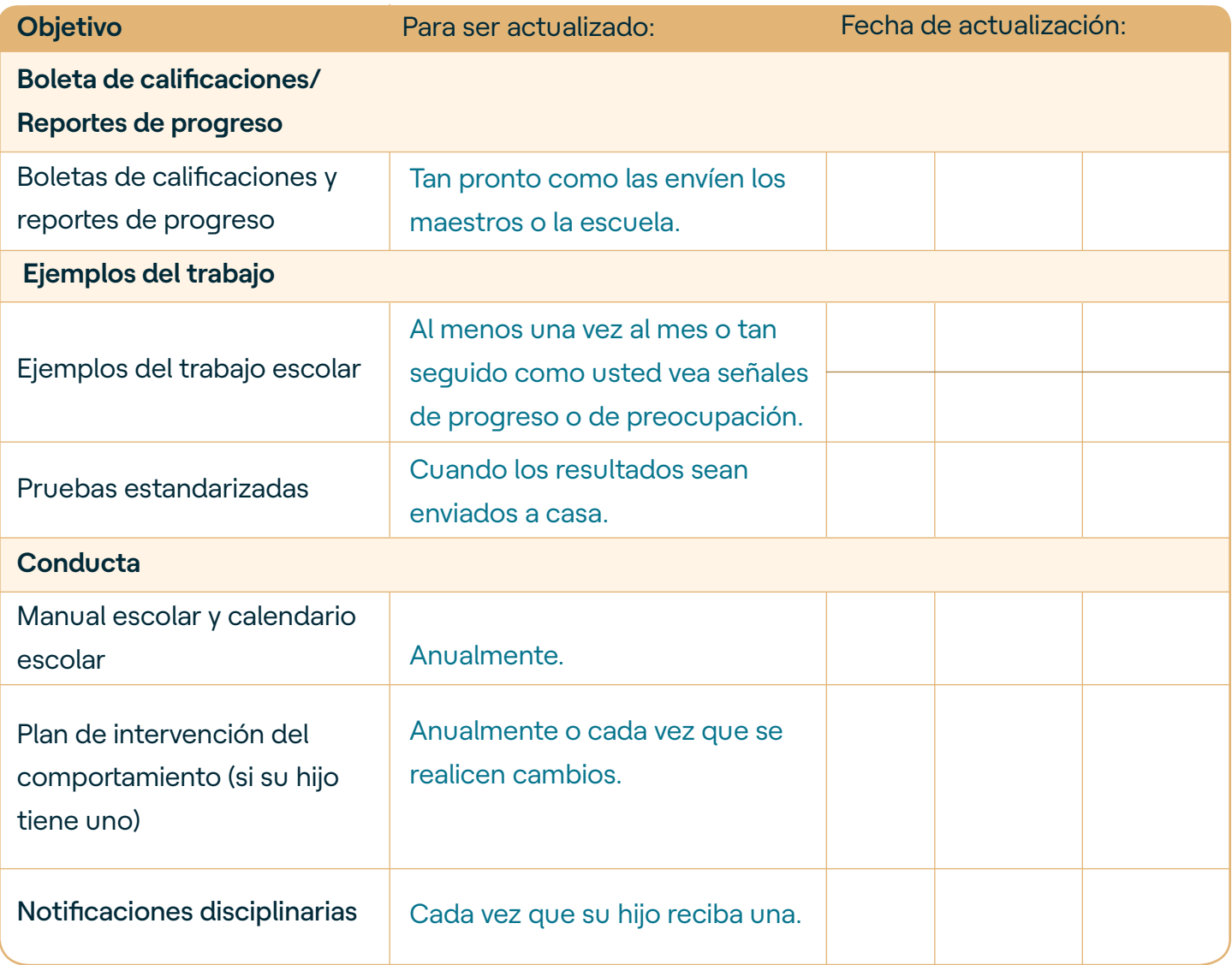

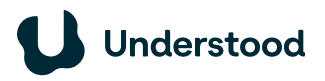